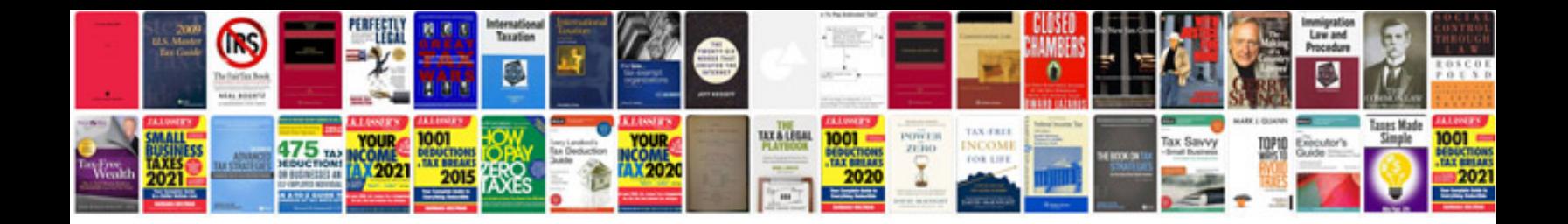

**1986 ford f 250 power window wiring diagram**

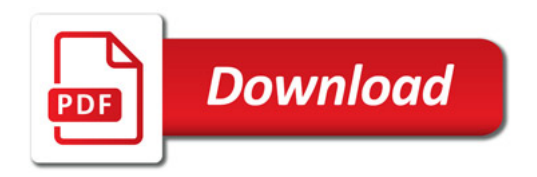

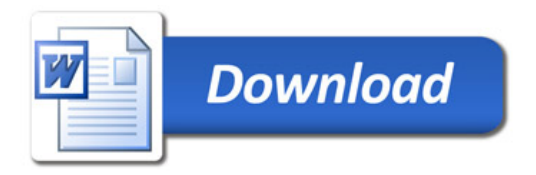